# **Chiffrer son projet de création, reprise ou développement d'activité en agriculture paysanne (66 - janv 2024)**

**formation certifiante - fiche n°5944**

# **Objectifs**

Être capable de réaliser un chiffrage dans le cadre de son projet de création, reprise ou développement d'activité en agriculture paysanne. Appréhender la rentabilité par activité et de manière globale, s'approprier les éléments d'un prévisionnel, comprendre les statuts et leurs conséquences. Analyser la faisabilité globale du projet.

# **Pré-requis**

Savoir utiliser un tableur avec ses fonctions de bases.

# **Contenu**

JOUR 1 : Comprendre les différents outils de chiffrage dans leur globalité (plan de financement, trésorerie et compte de résultat). Définir un système de production, ses composantes et les liens existants. Elaborer son plan de production et organiser son travail.

JOUR 2 : Savoir identifier les différents statuts juridiques, fiscaux et sociaux et leurs conséquences, élaborer des scénarios. Comprendre la TVA : fonctionnement et différents taux. Comprendre comment s'établit un plan de financement avec une vision à long terme. Identifier les investissements à réaliser et les ressources mobilisables.

JOUR 3 : Savoir repérer les forces et faiblesses en termes d'investissement et de capacité financière. Comprendre les mécanismes d'élaboration d'un plan de trésorerie prévisionnel. Evaluer le besoin en trésorerie.

JOUR 4 : Réaliser un compte de résultat et comprendre ses éléments constitutifs (produits, charges, stocks, dotation aux amortissements)

Comprendre l'articulation entre les trois outils (plan de financement, trésorerie et compte de résultat).

JOUR 5 : Calculer des indicateurs de performance et de faisabilité (EBE, poids relatif de l'endettement, revenu disponible, CAF, etc.). Présenter la stratégie globale de son projet et savoir évaluer sa cohérence au regard des objectifs fixés (objectifs de production et objectifs de revenus), ses forces, ses faiblesses. Définir son plan d'action. Bilan de la formation.

Méthodes pédagogiques : remise de supports sur les mécanismes de la fiscalité agricole et activités annexes + ensemble des formulaires fiscaux

Alternance d'apports théoriques et de réalisations pratiques pour chacun des points du programme

Modalités d'évaluation : En fin de formation, test d'auto-évaluation des acquis inclus dans le questionnaire de satisfaction.

Résultats de satisfaction obtenus : satisfaction globale de nos formations en 2022 : 100% de satisfaits.

Pour les personnes en situation de handicap, merci de nous contacter pour étudier les modalités d'accès aux locaux et/ou d'adaptation de la formation pour faciliter votre participation.

Date de mise à jour : 02/10/2023

#### **Modalité d'enseignement** présentiel

## **Dates, lieux et intervenants**

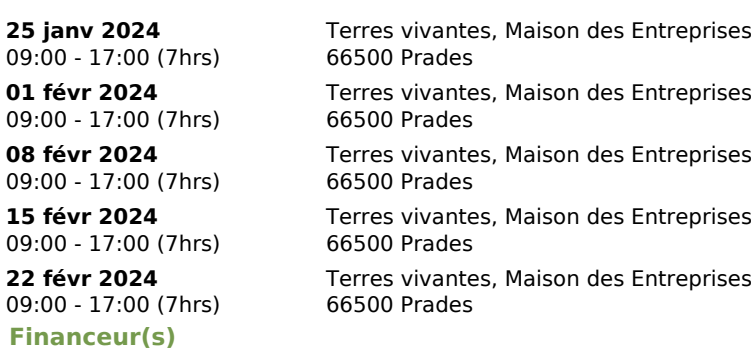

Infos complémentaires

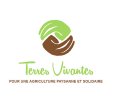

#### **Durée de la formation** 5 jour(s) **Date limite d'inscription** 23/01/2024

## **Tarifs**

gratuit pour les agriculteurs éligibles VIVEA (dont PPP), Formation éligible CPF et Pôle Emploi (AIF) : Consommation 1120 € + adhésion à l'association ( 50 € conseillés)

#### **Plus de renseignements**

Sophie Zuber, responsable de stage (pour inscription) sophie.zuber.tv@gmail.com Terres Vivantes Bureau Montagne Elevage Maison des Entreprises 66500 Prades 06.49.99.07.88

# **Taux de satisfaction :** %

Merci d'apporter votre ordinateur ou de nous informer si vous aurez besoin d'un prêt

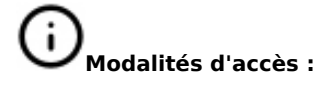

Perrine Loueilleux, Ingénieure Agronome, formatrice ou Mathilde Neveux, Ingénieure Agronome, formatrice

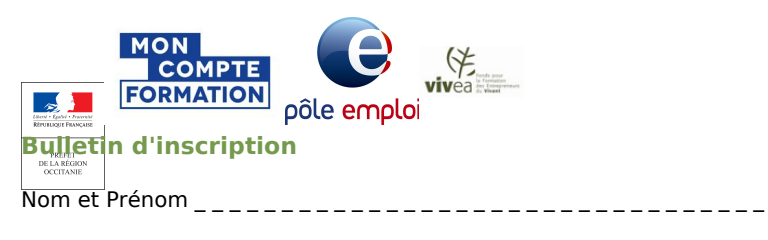

Adresse \_ \_ \_ \_ \_ \_ \_ \_ \_ \_ \_ \_ \_ \_ \_ \_ \_ \_ \_ \_ \_ \_ \_ \_ \_ \_ \_ \_ \_ \_ \_ \_ \_ \_ \_ \_ \_

Téléphone : \_ \_ \_ \_ \_ \_ \_ \_ \_ \_ \_ \_ \_ \_ \_ \_ \_ \_ \_ \_ \_ \_ \_ \_ \_ \_ \_ \_ \_ \_ \_ \_ \_ \_ \_

Courriel :\_ \_ \_ \_ \_ \_ \_ \_ \_ \_ \_ \_ \_ \_ \_ \_ \_ \_ \_ \_ \_ \_ \_ \_ \_ \_ \_ \_ \_ \_ \_ \_ \_ \_ \_ \_ \_